# **BAB IV**

# **HASIL PENELITIAN**

#### **A. Gambaran Umum Objek Penelitian**

#### **1. Letak Geografis Objek Penelitian**

Penelitian ini mengambil lokasi di KSPPS BMT Dinar Amanu, yang merupakan salah satu diantara beberapa lembaga keuangan non bank yang terletak di kabupaten tulungagung. Jika dilihat dari letak geografisnya kantor KSPPS BMT Dinar Amanu dinilai cukup strategis karena dekat dengan akses jalan raya dan dekat dengan pasar Panjerejo sehingga mudah dijangkau oleh anggota dan calon anggota.

BMT Dinar Amanu merupakan wilayah dataran rendah yang terletak di wilayah kecamatan Rejotangan Kabupaten Tulungagung bagian timur, dengan kondisi perumahan penduduk dan pertokoan serta dekat dengan pasar.

#### **2. Profil KSPPS BMT Dinar Amanu Tulungagung**

Awal berdirinya BMT Dinar Amanu adalah dengan nama koperasi syariah. pada tahun 2009 koperasi syariah tersebut diganti namanya menjadi BMT Dinar Amanu. BMT Dinar Amanu ini didirikan oleh Drs. H. Maryoto Birowo, Drs. H. Supardi, M.M, H. Nyadin, M.AP. Berdirinya lembaga ini berawal dari keprihatinan atas banyaknya lembaga keuangan konvensional serta kondisi ekonomi masyarakat yang kurang memperhatikan kaidah-kaidah hukum Islam. Mereka resah dengan adanya praktik ekonomi ribawi yang dilakukan oleh para rentenir di lingkungan desa Panjerejo Rejotongan Kabupaten Tulungagung. Sehingga didirikanlah lembaga keuangan syaroah yang semula berbentuk koperasi syariah dan sekarang menjadi KSPPS BMT Dinar Amanu.

Adapun identitas BMT Dinar Amanu sebagai berikut :

Nama lengkap : KSPPS BMT Dinar Amanu

Badan Hukum : BH. No. 188.4/751/BH/XVI.29/115/2016 tanggal 28

Maret 2016

#### **3. Struktur Organisasi KSPPS BMT Dinar Amanu Tulungagung**

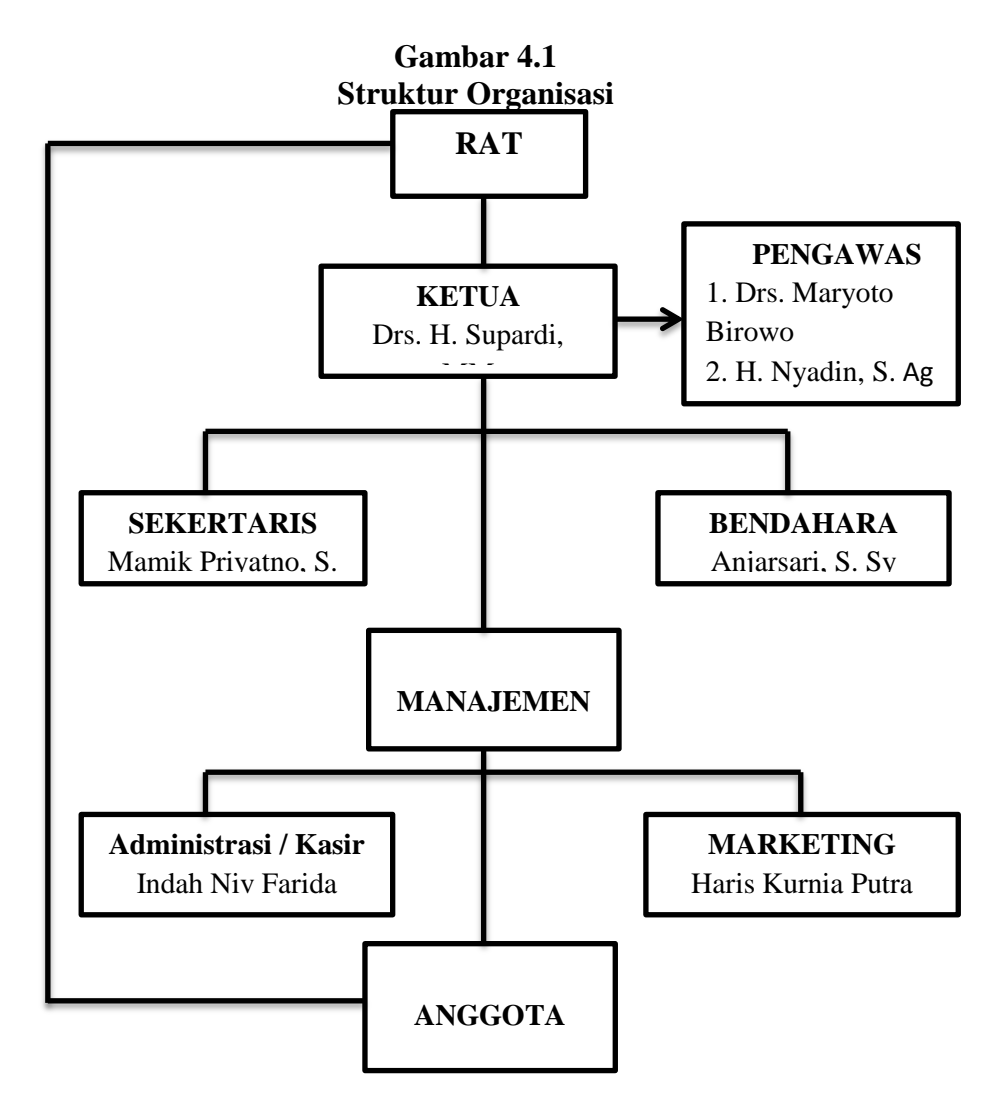

#### **B. Dekripsi Data Penelitian**

**1. Analisis pendapatan operasional KSPPS BMT Dinar Amanu Tulungagung.**

Pendapatan operasional dalam koperasi terdiri dalam bagi hasil (tabungan bank, pembiayan yang diberikan), Administrasi (simpanan, pembiayaan), lain-lain (provisi siklus pembiayaan lain-lain, surat keterangan). Pendapatan operasional pada KSPPS BMT Dinar Amanu Tulungagung dari tahun 2013 sampai dengan 2017 dapat dilihat pada diagram dibawah ini :

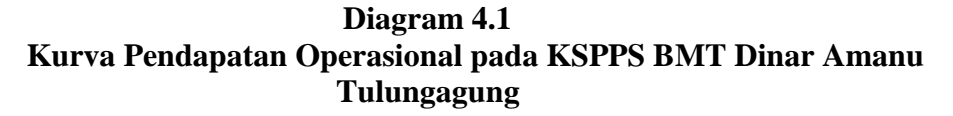

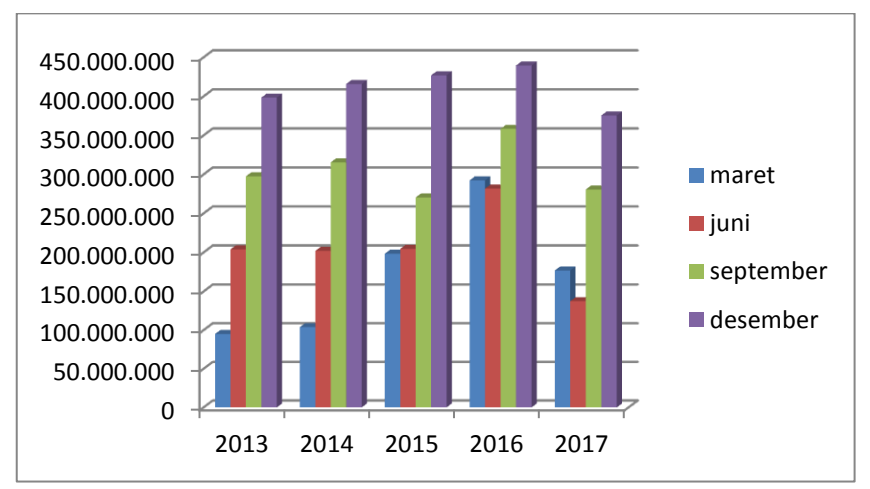

*Sumber : Laporan keuangan KSPPS BMT Dinar Amanu Tulungagung*

Berdasarkan diagram 4.1 Laporan keuangan tahunan KSPPS BMT Dinar Amanu Tulungagung dari maret tahun 2013 sampai dengan desember tahun 2017, data mengalami peningkatan. Peningkatan dapat dilihat pada grafik diatas yaitu pada akhir tahun 2013 Rp 398.484.800,00 hingga akhir bulan desember tahun 2016 sebesar Rp 439.532.700,00.

Akan tetapi pada akhir tahun 2017 mengalami penurunan dari pada tahun sebelumnya sebesar Rp. 375.509.900,00. Hal ini menunjukkan bahwa pendapatan yang dihasilkan oleh KSPPS BMT Dinar Amanu mampu meningkatkan pendapatan yang masuk.

#### **2. Analisis Biaya Operasional KSPPS BMT Dinar Amanu Tulungagung.**

Biaya operasional dalam koperasi terdiri dari bagi hasil (tabungan berjangka), tenaga kerja (gaji dan konsumsi), penyusutan / penghapusan barang dan jasa (alat tulis kantor, telpon, listrik, dan air). Biaya Operasional pada KSPPS BMT Dinar Amanu Tulungagung dari tahun 2013 sampai dengan 2017 dapat dilihat pada diagram dibawah ini :

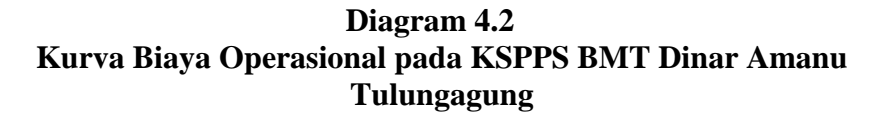

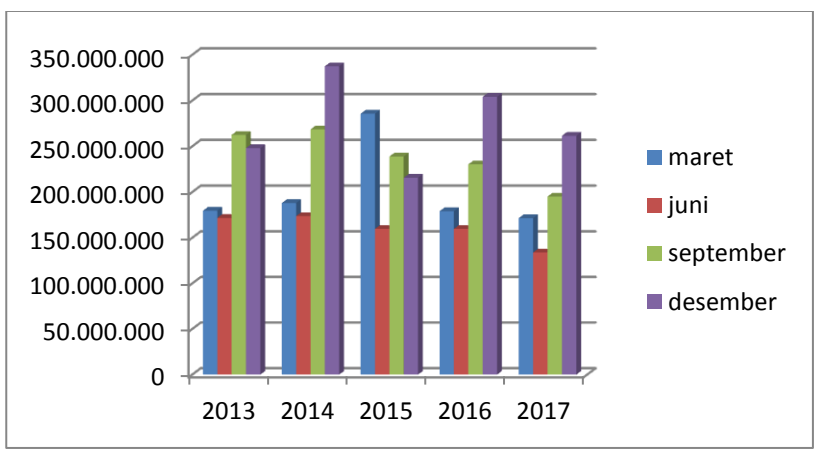

*Sumber : Laporan keuangan KSPPS BMT Dinar Amanu Tulungagung*

Berdasarkan diagram 4.2 Laporan keuangan tahunan KSPPS BMT Dinar Amanu Tulungagung dari maret tahun 2013 sampai dengan desember tahun 2017. Mengalami peningkatan yang cukup tinggi pada bulan desember tahun 2014 sebesar Rp. 337.454.154,00 dan terus mengalami penurunan hingga pada akhir bulan desember tahun 2017 sebesar Rp.261.581.189,00. Dari data diagram diatas biaya operasional mengalami fluktuasi. Jadi dapat disimpulkan adanya ketidakstabilan pada pengeluaran biaya operasional yang dikeluarkan oleh KSPPS BMT Dinar Amanu Tulungagung pada tahun 2014 yang sehingga menyebabkan peningkatan diakhir bulan pada tahun tersebut.

# **3. Analisis Non Performing Financing pada KSPPS BMT Dinar Amanu Tulungagung**

*Non performing financing* merupakan rasio yang digunakan untuk mengukur kemampuan manajemen bank dalam mengelola pembiayaan bermasalah, ketika pembiayaan bermasalah dalam porsi besar kemungkinan hal tersebut akan mempengaruhi besar kecilnya keuntungan yang didapat oleh pihak KSPPS BMT Dinar Amanu Tulungagung. *Non performing financing* pada KSPPS BMT Dinar Amanu Tulungagung dari tahun 2013 sampai dengan 2017 dapat dilihat pada diagram dibawah ini :

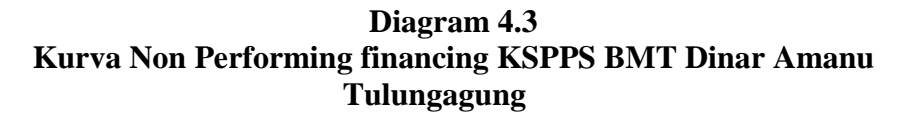

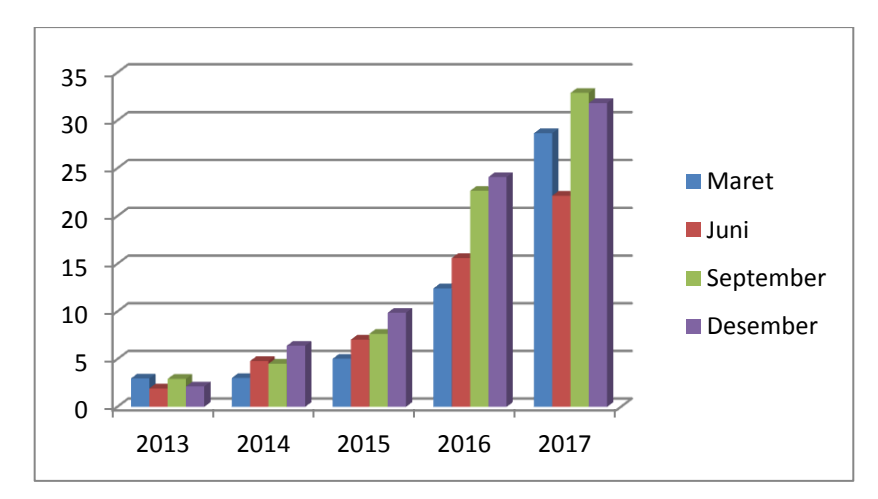

*Sumber : Laporan keuangan KSPPS BMT Dinar Amanu Tulungagung*

Berdasarkan diagram 4.2 Laporan keuangan tahunan KSPPS BMT Dinar Amanu Tulungagung dari maret tahun 2013 sampai dengan desember tahun 2017. Mengalami terus peningkatan hingga bulan september tahun 2017 sebesar 32,881%. Hal ini disebabkan pada tahuntahun sebelumnya mengalami pembiayaan besar-besarn, dalam beberapa bulan awal angsuran yang dibayarkan masuk kedalam konndisi lancar, akan tetapi setelah beberapa bulan tersebut angsuran memasuki dalam kondisi kurang lancar sehingga data pada NPF mengalami peningkatan yang cukup pesat terutama memasuki pertengahan tahun 2016 hingga puncaknya pada bulan september 2017. Akan tetapi pada bulan desember nilai NPF mulai turun meskipun selisih penurunannya tidak terlalu banyak sebesar 31,820%.

#### **4. Analisi Profitabilitas Pada KSPPS BMT Dinar Amanu Tulungagung.**

Profitabilitas merupakan kemampuan memperoleh laba untuk suatu ukuran persentase yang digunakan dalam menilai sejauh mana sebuah perusahaan mampu menghasilkan laba pada tingkay yang diterima. Angka profitabilitas sendiri dapat dinyatakan dalam angka laba sebelum atau sesudah pajak, laba investasi, pendapatan persaham dan laba penjualan. Profitabilitas pada KSPPS BMT Dinar Amanu Tulungagung dari tahun 2013 sampai dengan 2017 dapat dilihat pada diagram dibawah ini :

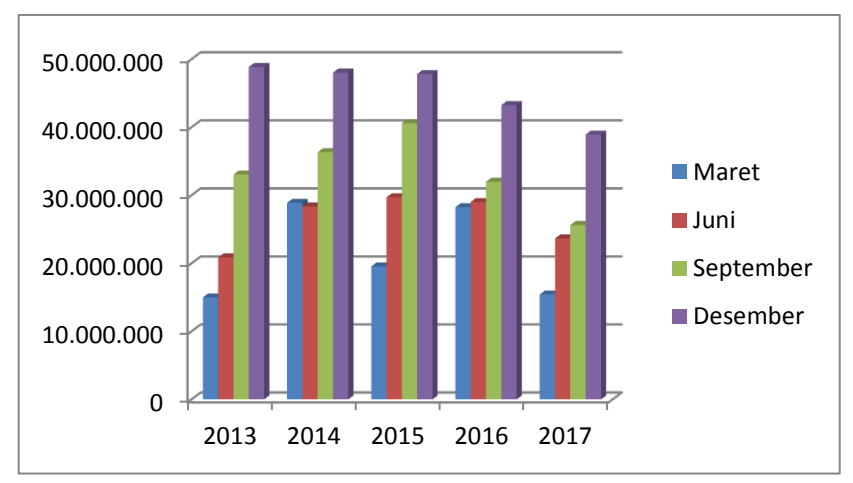

**Diagram 4.4 Kurva Profitabilitas KSPPS BMT Dinar Amanu Tulungagung**

*Sumber : Laporan keuangan KSPPS BMT Dinar Amanu Tulungagung*

Berdasarkan diagram 4.4 Laporan keuangan tahunan KSPPS BMT Dinar Amanu Tulungagung dari maret tahun 2013 sampai dengan desember tahun 2017. Profitabilitas mengalami penurunan dari tahun ke tahun. Pada desember tahun 2013 data profitabilitas sebesar Rp. 48.864.683,00 hingga pada desember 2017 profitabilitas yang diperoleh KSPPS BMT Dinar Amanu Tulungagung sebesar Rp. 38.928.711,00. Maka dapat disimpulkan bahwa adanya faktor yang mempengaruhi penurunan pada profitabilitas tersebut. Salah satu faktor penyebab adanya penurunan pada profitabilitas tersebut adalah pada pembiayan yang dikeluarkan oleh pihak KSPPS BMT Dinar Amanu, aadanya pembiayaan bermasalah yang memicu hal tersebut.

#### **C. Hasil Penelitian**

### **1. Uji Asumsi Klasik**

#### **a. Uji Normalitas**

Uji Normalitas adalah uji untuk mengukur apakah data kita memiliki distribusi normal sehingga dapat dipakaidalam *statistic parametric.* Untuk mengetahui apakah data ini berdistribusi normal atau tidak maka dilakukan pengujian dengan pendekatan *Kolmogrov-Smirnov*. <sup>74</sup> Berikut adalah hasil pengujian dengan pendekatan *Kolmogrov-Smirnov:*

**Tabel 4.1 Uji Normalitas**

|                                 |                | <b>Unstandardized Residual</b> |
|---------------------------------|----------------|--------------------------------|
|                                 |                |                                |
| Normal Parameters <sup>a</sup>  | Mean           | .0000000                       |
|                                 | Std. Deviation | 4810038.96654102               |
| <b>Most Extreme Differences</b> | Absolute       | .114                           |
|                                 | Positive       | .114                           |
|                                 | Negative       | $-.063$                        |
| Kolmogorov-Smirnov Z            |                | .508                           |
| Asymp. Sig. (2-tailed)          |                | .959                           |

**One-Sample Kolmogorov-Smirnov Test**

a. Test distribution is Normal.

l

*Sumber : Data diolah dari SPSS 16.0 tahun 2019*

Dari tabel *One-Sample Kolmogrov Smirnov* Test diperoleh angka probabilitas atau *Asym. Sig. (2-tailed)*. Nilai ini dibandingkan dengan 0.05 (dalam kasus ini menggunakan taraf signifikan atau  $\alpha = 5\%$ ) untuk pengambilan keputusan dengan pedoman :

<sup>74</sup> Agus Eko Sujianto, *Aplikasi Statistik Dengan SPSS 16.0*, (Jakarta: PT Prestasi Pustakarya, 2009), hal.97.

- 1) Nilai sig. atau signifikansi atau nilai probabilitas < 0.05, distribusi data adalah tidak normal.
- 2) Nilai sig. atau signifikansi atau nilai probabilitas > 0.05, distribusi data adalah normal.

Jadi dapat disimpilkan, dari hasil tabel diatas diperoleh angka probabilitas atau *Asym. Sig (2-Tailed)* 0.959 > 0.05, dapat dikatakan berdistribusi normal dan dapat digunakan untuk analisa regresi linier berganda.

#### **b. Uji Multikolonieritas**

Uji multikolonieritas timbul sebagai akibat adanya hubungan antara dua variabel bebas atau lebih atau adanya kenyataan antara dua variabel bebas atau lebih bersama-sama dipengaruhi variabel ketiga yang berada diluar mode.<sup>75</sup> Untuk membuktikan ada tidaknya multikolonieritas pada model regresi dapat dilihat pada nilai VIF (*variance Inflation Factor*) dan nilai *Tolerance*. Pedoman dalam mengambil keputusan mengacu pada :

- 1) Jika nilai VIF (*Variance Inflation Factor*) tidak lebih dari 10, maka model regresi bebas dari multikolonieritas.
- 2) Jika nilai *Tolerance* tidak kurang dari 0,10 maka, model regresi bebas dari multikolonieritas.

Berikut adalah hasil pengujian dengan multikolonieritas :

 $\overline{\phantom{a}}$ 

<sup>75</sup> Agus Eko Sujianto, *Aplikasi Statistik dengan SPSS 16.0* . . . ,hal. 88.

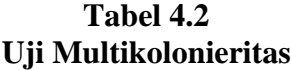

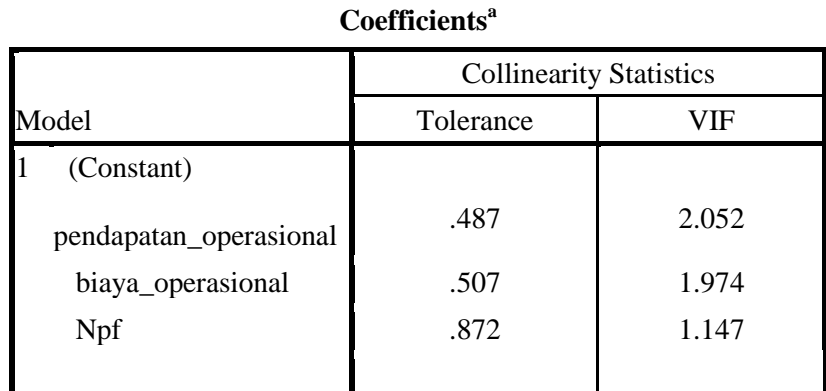

a. Dependent Variable: profitabilitas

*Sumber : Data diolah dari SPSS 16.0 tahun 2019*

Berdasarkan tabel *Coefficients* diatas dapat diketahui bahwa nilai VIF dari masing-masing variabel adalah 2.052 (variabel pendapatan operasional), 1.974 (variabel biaya operasional), 1.147 (variabel NPF). Hal ini berarti nilai VIF dari masing-masing variabel lebih kecil dari 10. Sehingga dapat disimpulkan bahwa variabel terbebas dari asumsi klasik multikolonieritas.

#### **c. Uji Heteroskedastisitas**

Untuk menguji ada tidaknya heteroskedastisitas pada suatu model dapat dilihat dari pola gambar *Scatterplot* model tersebut. Tidak terdapat heteroskedastisitas jika : (1) penyebaran titik-titik data sebaiknya tidak berpola; (2) titik-titik data menyebar diatas dan dibawah atau disekitar angka 0; (3) titik-titik data tidak mengumpul hanya diatas atau dibawah saja. Hasil dari pengujian heteroskedastisitas dapat diamati pada gambar *Scatterplot* berikut :

# **Gambar 4.2 Uji Heteroskedastisitas**

#### Scatterplot

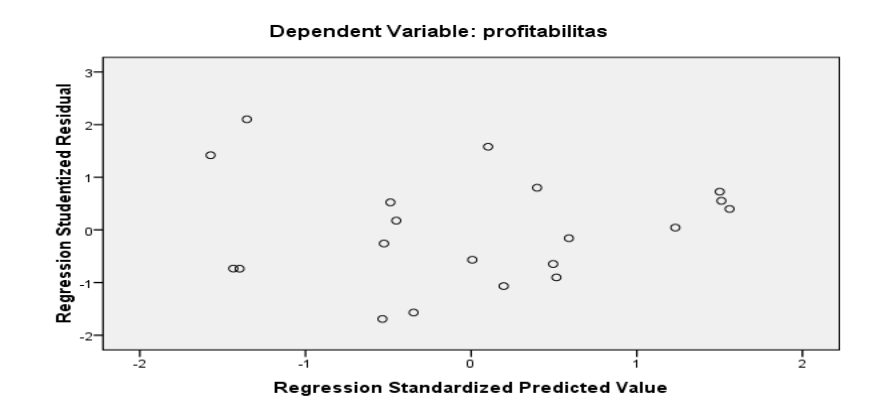

*Sumber : Data diolah dari SPSS 16.0 tahun 2019*

Berdasarkan pola gambar Scatterplot di atas terlihat titik-tik menyebar secara acak, tidak membentuk sebuah pola tertentu yang jelas, serta tersebar baik diatas maupun dibawah angka 0 pada sumbu Y. Hal ini berarti tidak terjadi heteroskedastisitas pada model regresi. Sehingga model ini layak untuk dipakai.

# **d. Uji Autokorelasi**

Salah satu asumsi regresi linier adalah tidak terdapatnya autokorelasi. Autokorelasi adalah antara sesama urutan pengamatan dari waktu ke waktu.

Dalam penelitian ini yang akan digunakan sebagai alat untuk melakukan analisis adalah uji *Durbin-Watson* (DW) dengan alat bantu *SPSS 16.0 for Windows*.

- 3) Jika -2<DW<2, maka tidak terjadi autokorelasi
- 4) Jika -2>DW>2, maka terjadi autokorelasi

Berikut adalah hasil dari uji autokorelasi :

# **Tabel 4.3 Uji Autokorelasi**

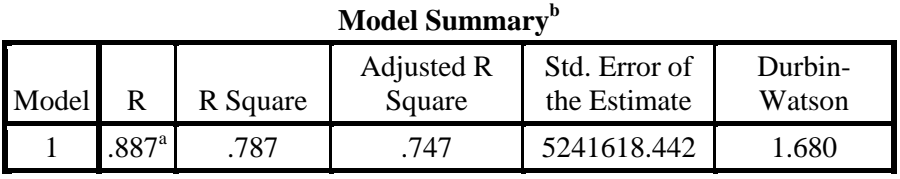

a. Predictors: (Constant), npf, biaya\_operasional, pendapatan\_operasional b. Dependent Variable: profitabilitas *Sumber : Data diolah dari SPSS 16.0 tahun 2019*

Berdasarkan tabel diatas, nilai Durbin-Watson adalah sebesar 1.680. Hal ini berarti nilai DW -2 sampai +2, sehingga model regresi diatas tidak terdapat masalah autokorelasi dan layak untuk digunakan.

#### **2. Analisis Regresi Linier Berganda**

Analisis regresilinier berganda digunakan untuk menguji pengaruh dua atau lebih variabel independen terhadap satu variabel dependen. Persamaan hasil regresi dapat dilihat dari tabel hasil uji coefficient. Pada tabel coefficient yang dibaca adalah nilai dalam kolom B, baris pertama menunjukkan konstanta (a) dan baris selanjutnya menunjukkan kostanta variabel independen. Hasil dari pengujian Regresi linier Berganda adalah sebagai berikut:

### **Tabel 4.4 Uji Regresi Linier Berganda**

**Coefficients<sup>a</sup>**

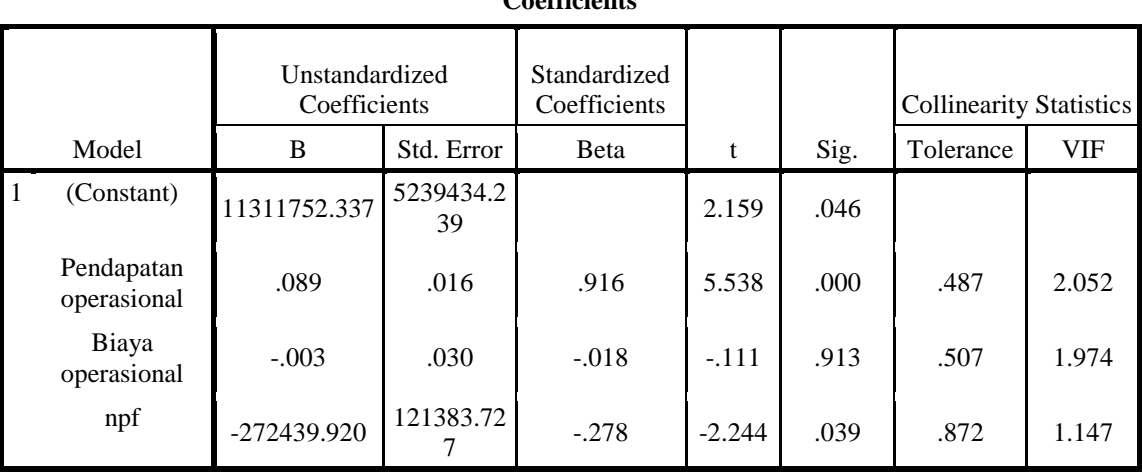

a. Dependent Variable: profitabilitas

*Sumber : Data diolah dari SPSS 16.0 tahun 2019*

Berdasarkan hasil uji diatas, maka dapat dikembangkan sebuah model persamaan regresi sebagai berikut :

 $Y = \alpha + b_1X_1 + b_2X_2 + b_3X_3$ 

 $Y = 11311752.37 + 0.089X_1 - 0.003X_2 - 272539.920X_3$ 

Berdasarkan persamaan diatas, maka dapat diuraikan sebagai berikut :

- a. Nilai konstanta sebesar 11311752.337 artinya jika pendapatan operasional, biaya operasional dan NPF nilainya 0, maka profitabilitas nilainya sebesar 11311752.337
- b. Nilai koefisien regresi variabel pendapatan operasional sebesar 0.089 artinya bahwa setiap penambahan pendapatan operasional sebesar Rp 1, pendapatan operasional sebesar 0.089. dan sebaliknya, jika pendapatan operasional turun sebesar Rp 1, maka profitabilitas juga diprediksi mengalami penurunan sebesar 0.089 dengan anggapan variabel independennya tetap.
- c. Nilai koefisien regresi variabel biaya operasional sebesar -0.003 artinya bahwa setiap penambahan biaya operasional sebesar Rp 1, pendapatan operasional sebesar -0.003. Dan sebaliknya, jika biaya operasional turun sebesar Rp 1, maka profitabilitas juga diprediksi mengalami penurunan sebesar -0.003 dengan anggapan variabel independennya tetap.
- d. Nilai koefisien regresi variabel NPF sebesar -272439.920 artinya bahwa setiap penambahan NPF sebesar Rp 1, NPF sebesar - 272439.920. Dan sebaliknya, jika NPF turun sebesar Rp 1, maka profitabilitas juga diprediksi mengalami penurunan sebesar - 272439.920 dengan anggapan variabel independennya tetap.
- e. Tanda (+) menandakan arah hubungan yang searah, sedangkan tanda (-) menunjukkan arah hubungan yang berbanding terbalik antara variabel independen (X) dengan variabel dependen (Y).

# **3. Uji Hipotesis**

#### **a. Uji-T (t-Test)**

Uji t menunjukkan seberapa jauh pengaruh satu variabel independen secara individual dalam menerangkan variabel independen, dengan pengambilan keputusan melalui cara :

- Cara 1 :  $H_0 =$  jika Sig. > 0,05 maka hipotesis diterima  $H_1$  = jika Sig. < 0,05 maka hipotesis ditolak
- Cara 2  $:H_0 = i$ ika t <sub>hitung</sub> < t tabel maka hipotesis diterima  $H_1 =$  jika t hitung > t tabel maka hipotesis ditolak

Hasil Uji t disajikan sebagai berikut :

#### **Tabel 4.5 Uji T**

**Coefficients<sup>a</sup>**

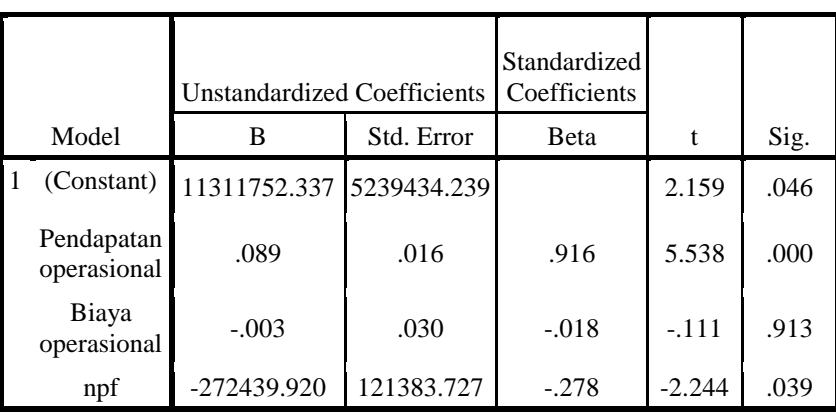

a. Dependent Variable: profitabilitas

*Sumber : Data diolah dari SPSS 16.0 tahun 2019*

Berdasarkan hasil Uji t diatas dengan ketentuan  $\alpha = 0.05$  dan  $dk = (n-k)$  atau (20-4) = 16, maka diperoleh nilai t tabel sebesar 2.119. Berikut ini dijelaskan hasil Uji t dari masing-masing variabel :

1) Pengaruh pendapatan operasional terhadap profitabilitas.

Dari tabel 4.10 hasil *coefficient* diperoleh nilai t hitung = 5.538 yang artinya t  $h$ <sub>titung</sub> > t  $t$ <sub>tabel</sub> 2.119 dan nilai signifikannya  $0.000 < 0.05$  maka, dapat disimpulkan bahwa H<sub>0</sub> ditolak H<sub>1</sub> diterima, yang artinya secara persial pendapatan operasional berpengaruh positif dan signifikan terhadap profitabilitas pada KSPPS BMT Dinar Amanu Tulungagung.

2) Pengaruh biaya Operasional terhadap profitabilitas.

Dari tabel 4.10 hasil *coefficient* diperoleh nilai t hitung = - 0,111 yang artinya thitung < t<sub>tabel</sub> 2.119 dan nilai signifikannya 0.913  $> 0.05$  maka, dapat disimpulkan bahwa H<sub>0</sub> diterima H<sub>2</sub> ditolak, yang artinya secara persial tidak berpengaruh antara biaya operasional terhadap profitabilitas pada KSPPS BMT Dinar Amanu Tulungagung.

#### 3) Pengaruh *non performing financing* terhadap profitabilitas

Dari tabel 4.10 hasil *coefficient* diperoleh nilai t<sub>hitung</sub> =  $-2.244$  yang artinya t<sub>hitung</sub>  $>$  t<sub>tabel</sub> 2.119 dan nilai signifikannya  $0.039 < 0.05$  maka, dapat disimpulkan bahwa H<sub>0</sub> ditolak H<sub>3</sub> diterima, yang artinya secara persial *non performing financing* berpengaruh negatif dan signifikan terhadap profitabilitas pada KSPPS BMT Dinar Amanu Tulungagung.

#### **b. Uji F (Simultan)**

Uji F digunakan untuk menguji pengaruh variabel bebas terhadap variabel terikat secara bersama-sama. Dengan kriteria pengambilan keputusan :

- Cara 1 :  $H_0 =$  jika Sig. > 0.05 maka hipotesis diterima  $H_1$  = jika Sig < 0.05 maka hipotesis ditolak
- Cara 2 :  $H_0 =$  jika F  $_{\text{hitung}} <$  F  $_{\text{table}}$  hipotesis diterima  $H_1 = i$ ika F <sub>hitung</sub> > F <sub>tabel</sub> maka hipotesis ditolak

Hasil uji-F dapat dilihat pada tabel berikut ini :

# **Tabel 4.6 Hasil Uji F**

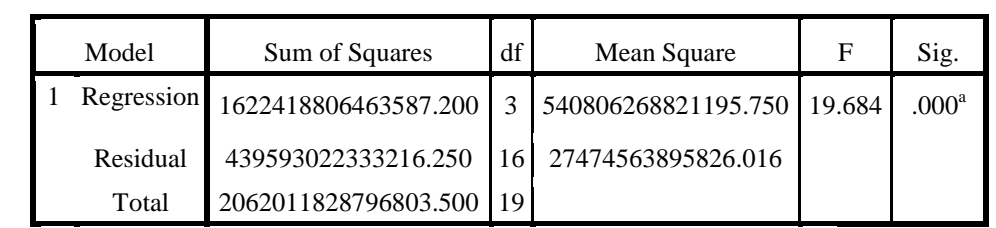

**ANOVA<sup>b</sup>**

a. Predictors: (Constant), npf, biaya\_operasional, pendapatan\_operasional

b. Dependent Variable: profitabilitas

*Sumber : Data diolah dari SPSS 16.0 tahun 2019*

Berdasarkan hasil perhitungan dari Tabel 4.11 diperoleh nilai  $F<sub>hitung</sub> sebesar 19.684 > F<sub>tablel</sub> sebesar 3.287 dengan signifikan 0.000 <$ 0.05, maka dapat diartikan bahwa secara simultan terdapat pengaruh yang signifikan antara variabel pendapatan operasional, biaya operasional, dan NPF terhadap profitabilitas.